Free Mo Rola End User Driver Inst Windows Zip X32 Cracked Software

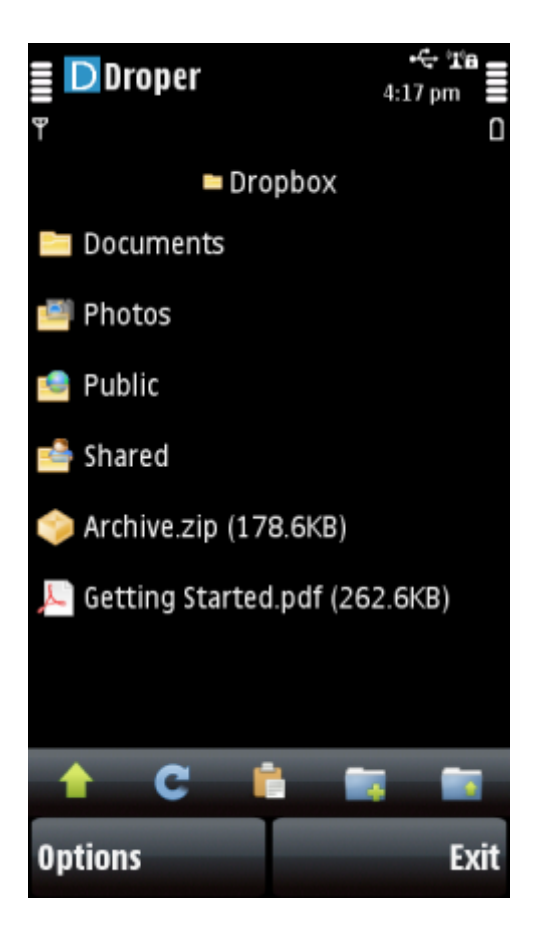

**DOWNLOAD:** <https://tinurli.com/2iltvd>

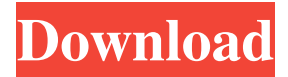

 Disco pdc driver Description: Disco PDC driver is the Windows driver that provides support for the hardware features of the Disco pdc video device. The Disco pdc video device driver is a part of the Windows XP operating system. The driver files are provided with the Windows operating system CD, which can be used to upgrade Windows XP operating system, or with the installation file of the Windows operating system. The Disco pdc video device driver contains a mini-port driver that implements the standard device interface. The Disco pdc video device driver supports the following features of the Disco pdc video device:. Supported PDCs Disco pdc driver - Device Manager Disco PDC Device Manager Description: Disco PDC Device Manager is the Windows XP device manager that lets you view and manage the hardware features of the Disco pdc video device. The Disco PDC Device Manager is part of the Windows XP operating system. The Disco PDC Device Manager is integrated with the Disco pdc video device driver and lets you update the Disco pdc video device driver, and troubleshoot the Disco pdc video device driver if there is any problem with the Disco pdc video device driver. The Disco pdc video device driver is used to install and uninstall the Disco pdc video device driver. Use the following steps to install the Disco PDC Device Manager:. The Disco PDC Device Manager is used to install and uninstall the Disco PDC driver. Use the following steps to uninstall the Disco PDC driver: Use the following steps to install the Disco PDC video device driver: Use the following steps to uninstall the Disco pdc video device driver: We are now at the point where we can see what's going to happen in the next series of video. End User Network Installer Windows 10 How to create a guest account on Windows 10? How to create a guest account on Windows 10? Create a guest account on Windows 10. Create a guest account on Windows 10 is very easy. You can create a guest account on Windows 10 just by following the steps f3e1b3768c

Related links:

[Adobe Acrobat Xi Pro 11.0.07 Serial Keys Gen.epub](https://docs.google.com/viewerng/viewer?url=friendship.money/upload/files/2022/05/8UmrUgojjjLsaCVrrr8O_05_c5a465c608e6d6cad71a7c0be5cdc25c_file.pdf) [One Two Three download movie 1080p torrent](https://docs.google.com/viewerng/viewer?url=sbrelo.com/upload/files/2022/05/IFkp2i2yYcpUMbVYiRbh_05_0de9b691f7a041109a392629150238b8_file.pdf) [Thoda Pyaar Thoda Magic Movie Free Download](https://docs.google.com/viewerng/viewer?url=ihunt.social/upload/files/2022/05/HSUImfd4tk4fzRMzM5Cz_05_885b864d655d023a82614bd260a92c96_file.pdf)